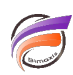

## Ajout d'une colonne de calcul dépendante des valeurs d'une Dimension

## **Description**

A partir de la version 6.2 de (Pro)Diver, il est possible de créer une colonne calculée dont le résultat dépend des valeurs de la Dimension affichée dans la vue tabulaire.

La syntaxe utilisée est la suivante : **Dimension[nom\_dimension]**.

Supposons que l'on ait une Dimension contenant le nom des vendeurs. Le vendeur Dupont est un vendeur B2B tandis que les autres vendeurs font du B2C.

La définition d'une nouvelle colonne **Type d'activité** pourrait être de la forme suivante :

## **if(Dimension[Vendeur]="Dupont","B2B","B2C")**

## **Tags**

- 1. calcul
- 2. Dimension
- 3. Diver